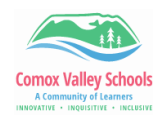

## **Speech Controller on iPad**

*Speak Selection allows the iPad user to select specific text to be read out loud. However, this needs to be set up in the settings before it is used.*

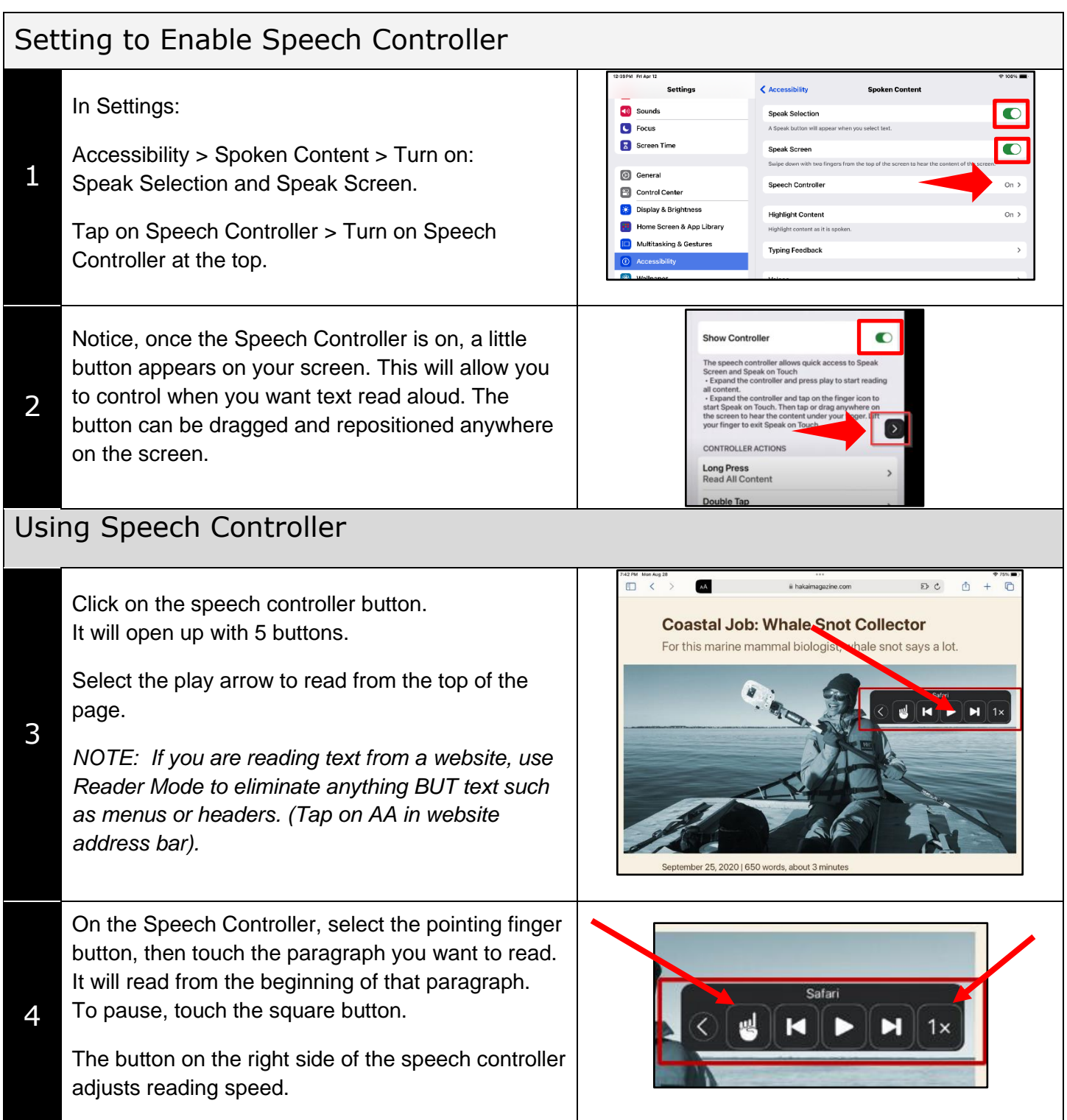